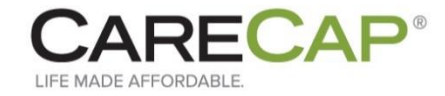

## **You may have noticed a few changes…**

We want to make payments simple for everyone... so we made some big improvements to make CareCap faster, more secure, and easier than ever before. So what's new? Learn more below on how to get started today with the new CareCap dashboard…

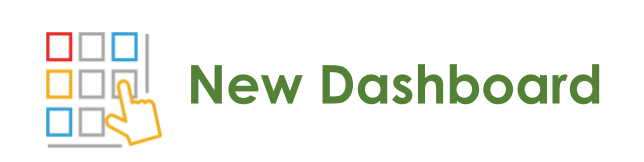

Now you can select **how** you want to get paid, right from the start.

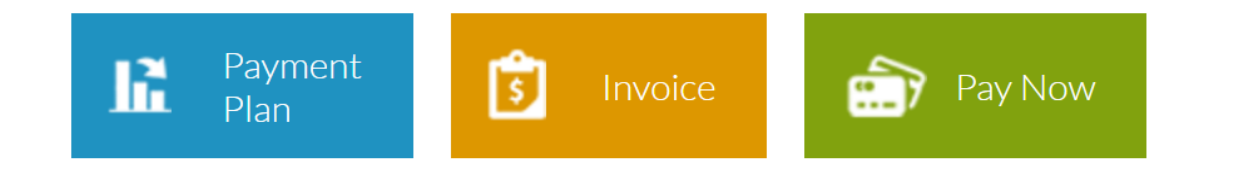

The interactive dashboard provides a **Resource Center**, where you can view FAQs, the latest release notes and an easy way to get in touch with us. Also, a **Payment Calculator** is right there for you and your client to know your terms right away.

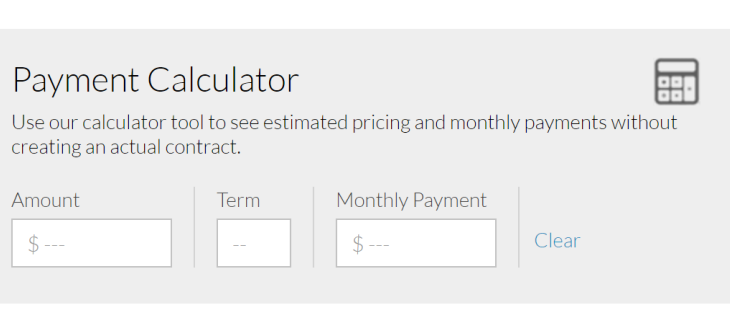

Now, CareCap shows you **more** of the important data you want to see under the Activity Summary. And the details when you click on "**Show Detail**." We show you how many Account Holders have been input, the amount of contracts (active, incomplete, delinquent and inactive) and the total of outstanding receivables (with current and next month's estimates.

## **Activity Summary**

\$64,627.58 36 l≡l 71 Outstanding Receivables Accounts Contracts **Show Detail Show Detail** 

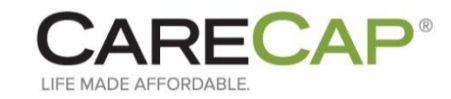

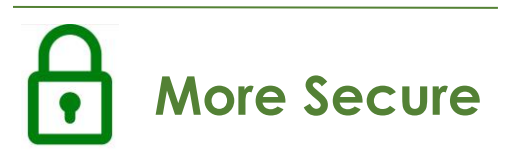

The next time you login to CareCap, you'll notice a new screen. This is just a **one-time**  verification process. Ensuring your data is stored safely and securely is our number one priority, so we decided to add just one extra step that will meet our high security standards.

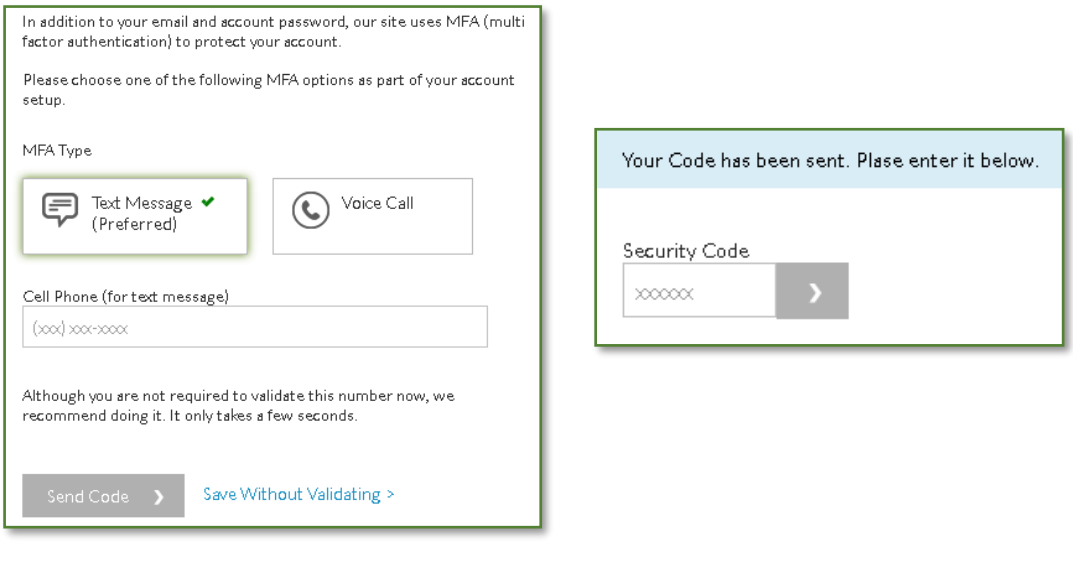

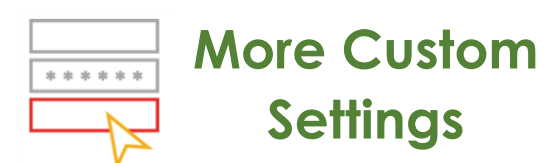

The "**Settings**" tab on the top tool bar is now easier to use. The first thing you may notice, is the side bar on the "Settings" page is now *expanded*, so you can easily discern which aspect of your settings you want to access. Feel free to edit what you need to at any time! We'll need to confirm your identity, so inputting a security token code will be required to make any important changes.

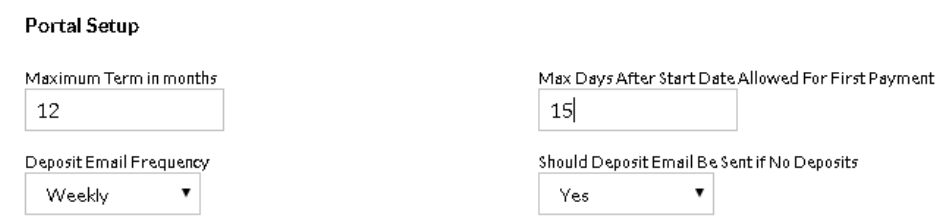

Now we let you choose how often a deposit email is sent, giving you the details of who's paid you and how much. This deposit report will be improved too, giving you more specific details on fees and how much you can expect to find deposited in your account. Also, you can decide the maximum number of days after a contract starts that you will allow your client to make their first payment.